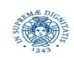

# **Reti e Laboratorio III Modulo Laboratorio III AA. 2023-2024 docente: Laura Ricci [laura.ricci@unipi.it](mailto:laura.ricci@unipi.it) Correzione Assignment 2 "Simulazione Ufficio Postale" 12/10/2023**

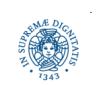

**Dipartimento di Informatica Università degli studi di Pisa Laura Ricci**

**"Non è tutto ora quello 1 che luccica"**

# **ASSIGNMENT 2: SIMULAZIONE UFFICIO POSTALE**

- simulare il flusso di clienti in un ufficio postale che ha 4 sportelli. Nell'ufficio esiste:
	- un'ampia sala d'attesa in cui ogni persona può entrare liberamente. Quando entra, ogni persona prende il numero dalla numeratrice e aspetta il proprio turno in questa sala.
	- una seconda sala, meno ampia, posta davanti agli sportelli, in cui si può entrare solo a gruppi di k persone
- una persona si mette quindi prima in coda nella prima sala, poi passa nella seconda sala.
- ogni persona impiega un tempo differente per la propria operazione allo sportello. Una volta terminata l'operazione, la persona esce dall'ufficio

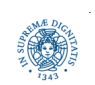

- Scrivere un programma in cui:
	- l'ufficio viene modellato come una classe JAVA, in cui viene attivato un ThreadPool di dimensione uguale al numero degli sportelli
	- la coda delle persone presenti nella sala d'attesa è gestita esplicitamente dal programma
	- la seconda coda (davanti agli sportelli) è quella gestita implicitamente dal ThreadPool
	- ogni persona viene modellata come un task, un task che deve essere assegnato ad uno dei thread associati agli sportelli
	- si preveda di far entrare tutte le persone nell'ufficio postale, all'inizio del programma
- Facoltativo: prevedere il caso di un flusso continuo di clienti e la possibilità che l'operatore chiuda lo sportello stesso dopo che in un certo intervallo di tempo non si presentano clienti al suo sportello.

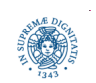

# **ASSIGNMENT 2: SIMULAZIONE UFFICIO POSTALE**

- la soluzione proposta è una soluzione di base, che può essere migliorata
- prevede
	- entrata di tutti gli utenti nella prima sala, successivamente si inizia a farli passare nella seconda sala
	- attesa attiva: se la seconda stanza è piena (tutti gli sportelli occupati e massimo numero di persone in coda) si ritesta attivamente lo stato della seconda sala, fino a che non si è liberato un posto
	- attesa della terminazione del threadpool per un intervallo di tempo fissato
- soluzione avanzata
	- eliminare attesa attiva (non banale)
	- prevedere di far entrare continuamente utenti nella seconda sala

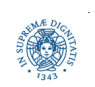

#### **ASSIGNMENT 2: L'UTENTE**

**import** java.util.concurrent.\*;

```
public class Persona implements Runnable {
```
// Identificativo del cliente.

```
 public final int id;
```
// Minimo intervallo di tempo per le operazioni del cliente.

```
 public final long minDelay = 0;
```
// Massimo intervallo di tempo per le operazioni del cliente.

```
 public final long maxDelay = 1000;
```

```
 /**
```

```
 *costruttore della classe Persona.
```

```
 * @param id l'id del cliente
```
\*/

}

```
 public Persona(int id) {
```

```
 this.id = id;
```
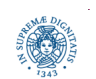

**Dipartimento di Informatica Università degli studi di Pisa Laura Ricci**

**"Simulazione Ufficio 5 Postale"**

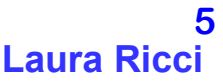

# **ASSIGNMENT 2: L'UTENTE**

```
 /**
```

```
 * Metodo contenente la logica del cliente.
```

```
 * Ogni cliente dell'ufficio genera un intervallo di tempo
```

```
 * casuale e attende per tale numero di millisecondi prima
```

```
 * di terminare.
```

```
*/
```

```
 @Override
```

```
 public void run() {
```

```
 System.out.printf("Cliente %d arrivato allo sportello.\n", id);
```

```
 long delay = ThreadLocalRandom.current().nextLong(minDelay, maxDelay);
 try {Thread.sleep(delay);}
```

```
 catch (InterruptedException e) {
```
System.*err*.println("Interruzione su sleep.");

```
 Return; }
```
System.*out*.printf("Cliente %d ha abbandonato l'ufficio.\n", id); }

}

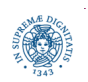

# **ASSIGNMENT 2: THREADLOCAL**

- la classica classe per generare valori random è java.util. Random
- questa classe è therad-safe, ma non ha buone prestazioni in un ambiente multitheraded.
	- la classe utilizza un seed per generare numeri random
	- occorre realizzare una sezione critica per aggiornare questo seed
	- se il numero dei thread è alto, le prestazioni possono degradare notevolmente
- java.util.concurrent.ThreadLocalRandom
	- generatore di numeri casuali introdotto a partire da Java.7
	- un generatore "locale" per ogni thread attivato
	- diminusice l'overhead dovuto agli accessi concorrenti

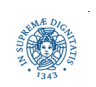

#### **ASSIGNMENT 2: L'UTENTE**

```
import java.util.concurrent.*;
```

```
/**
* Versione che prevede 1) la chiusura degli sportelli in caso di inattivita', 
* attesa attiva degli utenti che devono entrare nella seconda stanza
* @author Matteo Loporchio
*/
```
**public class** UfficioChiusura {

// Numero degli sportelli dell'ufficio.

```
 public static final int numSportelli = 4;
```
// Dimensione della coda davanti agli sportelli.

 **public static final int** *dimCoda* = 10;

// Numero di clienti da fare entrare nell'ufficio.

 **public static final int** *numClienti* = 500;

 // Tempo di attesa per ritentare di entrare nella seconda stanza se la coda sportelli e' piena.

```
 public static final long queueDelay = 500;
```
// Tempo di attesa per la terminazione del pool.

 **public static final long** *terminationDelay* = 5000;

 // Tempo di inattivita' prima della chiusura di uno sportello.  **public static final long** *closingDelay* = 60000;

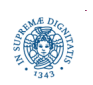

#### **ASSIGNMENT 2: L'UFFICIO**

```
public static void main(String[] args) {
    // Contatore delle persone servite.
   int count = 0;
```

```
 System.out.println("Ufficio aperto!");
```
 // Creo la coda (senza limiti di dimensione) per la prima sala. BlockingQueue<Runnable> coda = **new** LinkedBlockingQueue<Runnable>();

 // creo il pool di thread personalizzato usando AbortPolicy come politica di // rifiuto (ovvero viene sollevata una RejectedExecutionException quando la // coda del pool e' piena).

ThreadPoolExecutor pool = **new** ThreadPoolExecutor(

 *numSportelli*, *numSportelli*, *closingDelay*, TimeUnit.*MILLISECONDS*,  **new** ArrayBlockingQueue<Runnable>(*dimCoda*), **new** ThreadPoolExecutor.AbortPolicy()  $\frac{1}{2}$ 

// Imposto la possibilita' di chiusura degli sportelli.

pool.allowCoreThreadTimeOut(**true**);

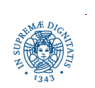

i.

**Dipartimento di Informatica Università degli studi di Pisa Laura Ricci**

**"Simulazione Ufficio 9 Postale"**

#### **ASSIGNMENT 2: ENTRARE NELLA PRIMA STANZA**

// Metto in coda i clienti nella prima sala.

 **for** (**int** i = 0; i < *numClienti*; i++) coda.add(**new** Persona(i));

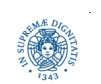

**Dipartimento di Informatica Università degli studi di Pisa Laura Ricci**

**"Simulazione Ufficio 10 Postale"**

#### **ASSIGNMENT 2: ENTRARE NELLA SECONDA STANZA**

```
 while (!coda.isEmpty()) {
       Persona p = (Persona) coda.peek();
        try { pool.execute(p);
              coda.poll();
             count++; \} catch (RejectedExecutionException e) {
            // se sono qui, significa che la coda davanti agli sportelli 
            // (ovvero la coda del pool) è piena. 
            // aspetto un certo intervallo di tempo affinche' si svuoti e poi 
           // ritento
               System.out.printf("Coda sportelli piena. " +
               "Il cliente con id=%d resta in attesa.\n", p.id);
                try {
                    Thread.sleep(queueDelay);}
                catch (InterruptedException x) 
               { System.err.println("Interruzione durante sleep."); } } }
```
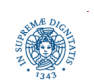

# **ASSIGNMENT 2: TERMINAZIONE**

- // a questo punto si chiude l'ufficio
- // 1) si attende un certo intervallo di
- // tempo affinche' tutti i thread possano terminare.
- // 2) passato l'intervallo, l'esecuzione del pool
- // viene interrotta immediatamente.

```
 pool.shutdown();
```

```
 try {
```

```
 if (!pool.awaitTermination(terminationDelay, TimeUnit.MILLISECONDS)) 
      pool.shutdownNow();
 }
```

```
 catch (InterruptedException e) {pool.shutdownNow();}
```

```
// Stampa di un messaggio di chiusura.
```

```
 System.out.printf("Ufficio chiuso. Persone servite: %d\n", count);
  }
```
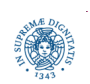

}

## **ASSIGNMENT 2: awaitTermination**

- si blocca fino a che è verificata una delle seguenti condizioni
	- tutti i task hanno terminato la loro esecuzione
	- scade il time-out
	- il thread corrente viene interrotto
- restituisce
	- true se l'esecutore ha terminato tutti i task
	- false se il timeout è scattato prima della terminazione di tutti i task
- utile quando si vuole attendere la terminazione dei thread del pool, prima di proseguire con l'esecuzione del programma

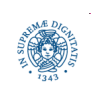